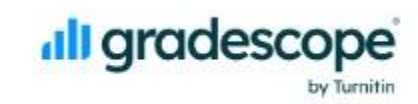

## Gradescope for Programming Assignments

August 12, 2022

## Webinar Q&A

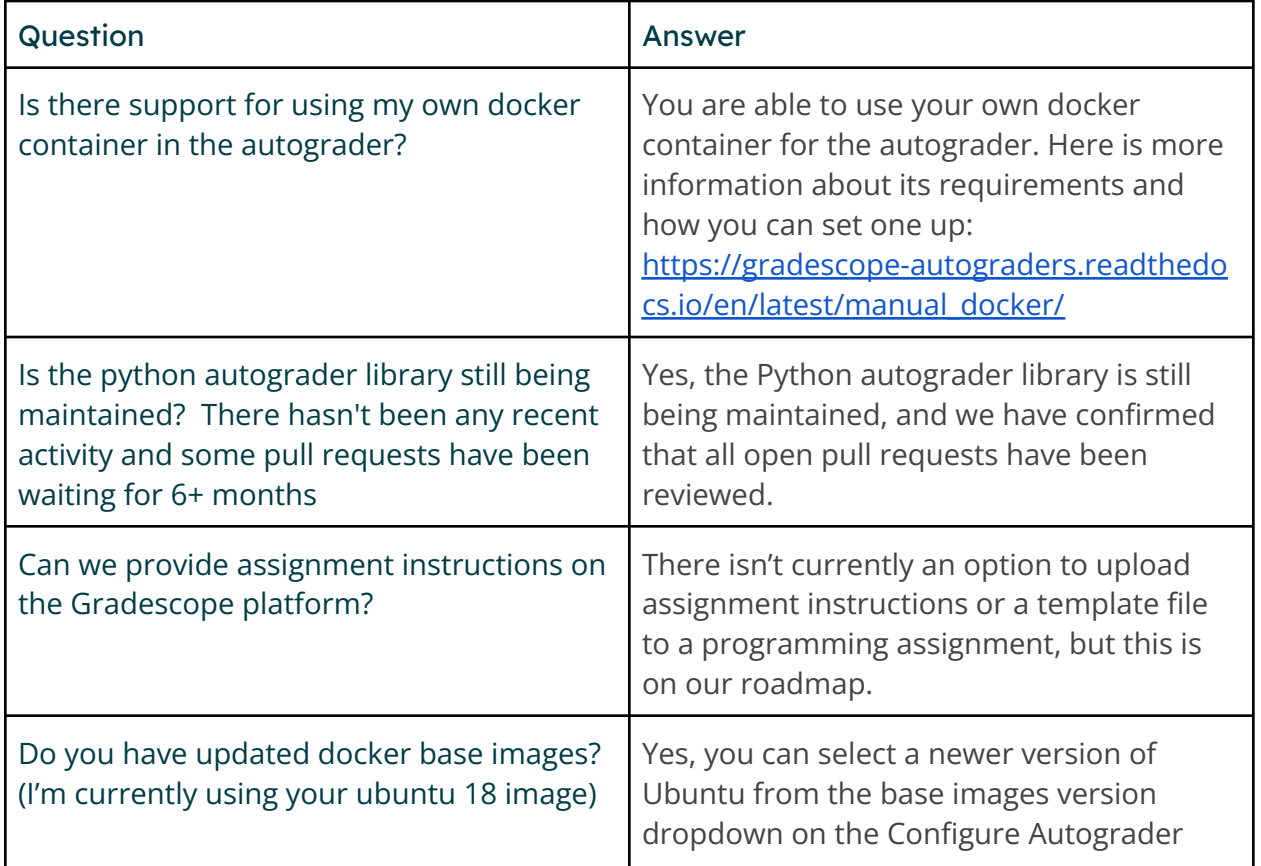

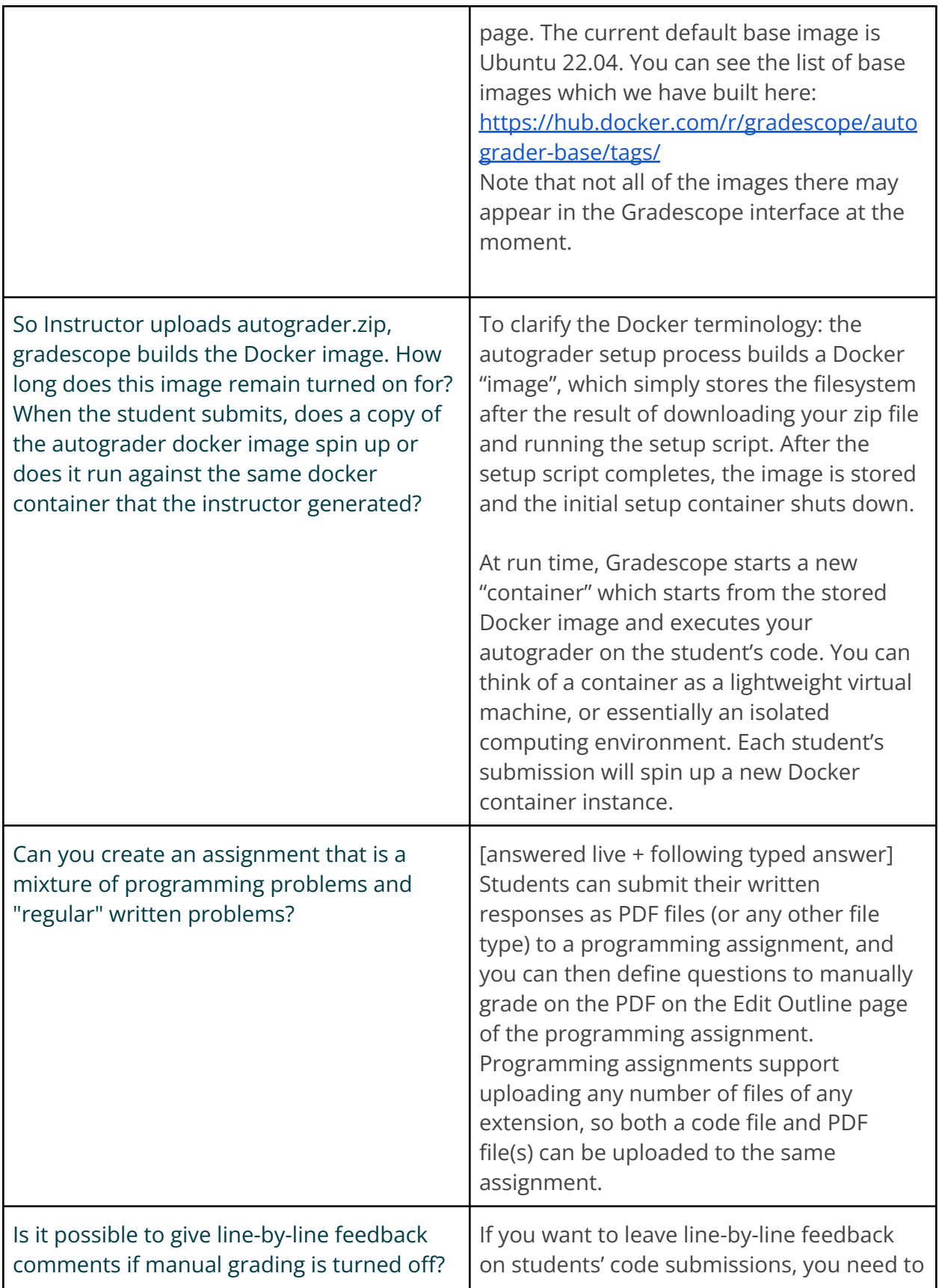

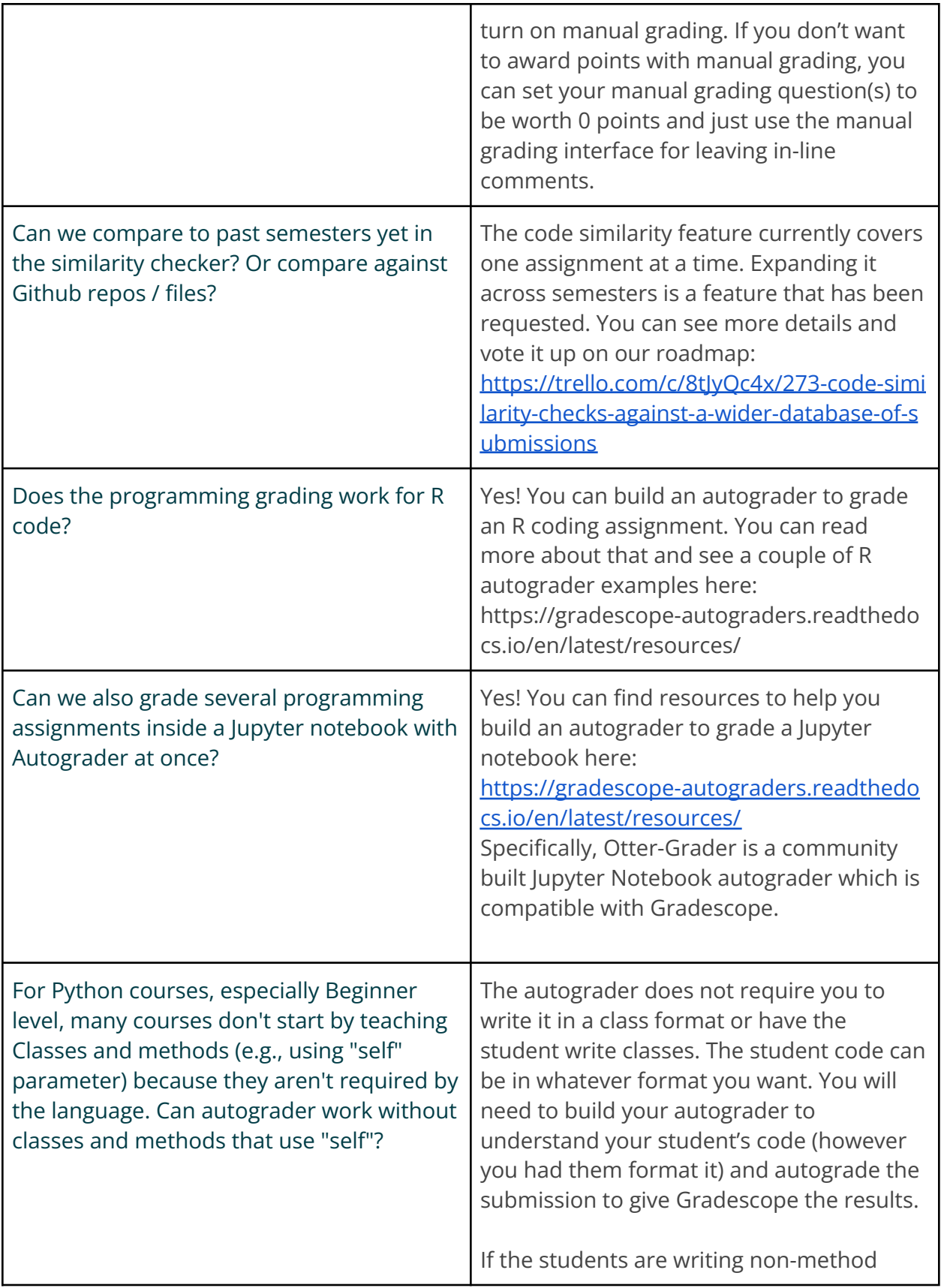

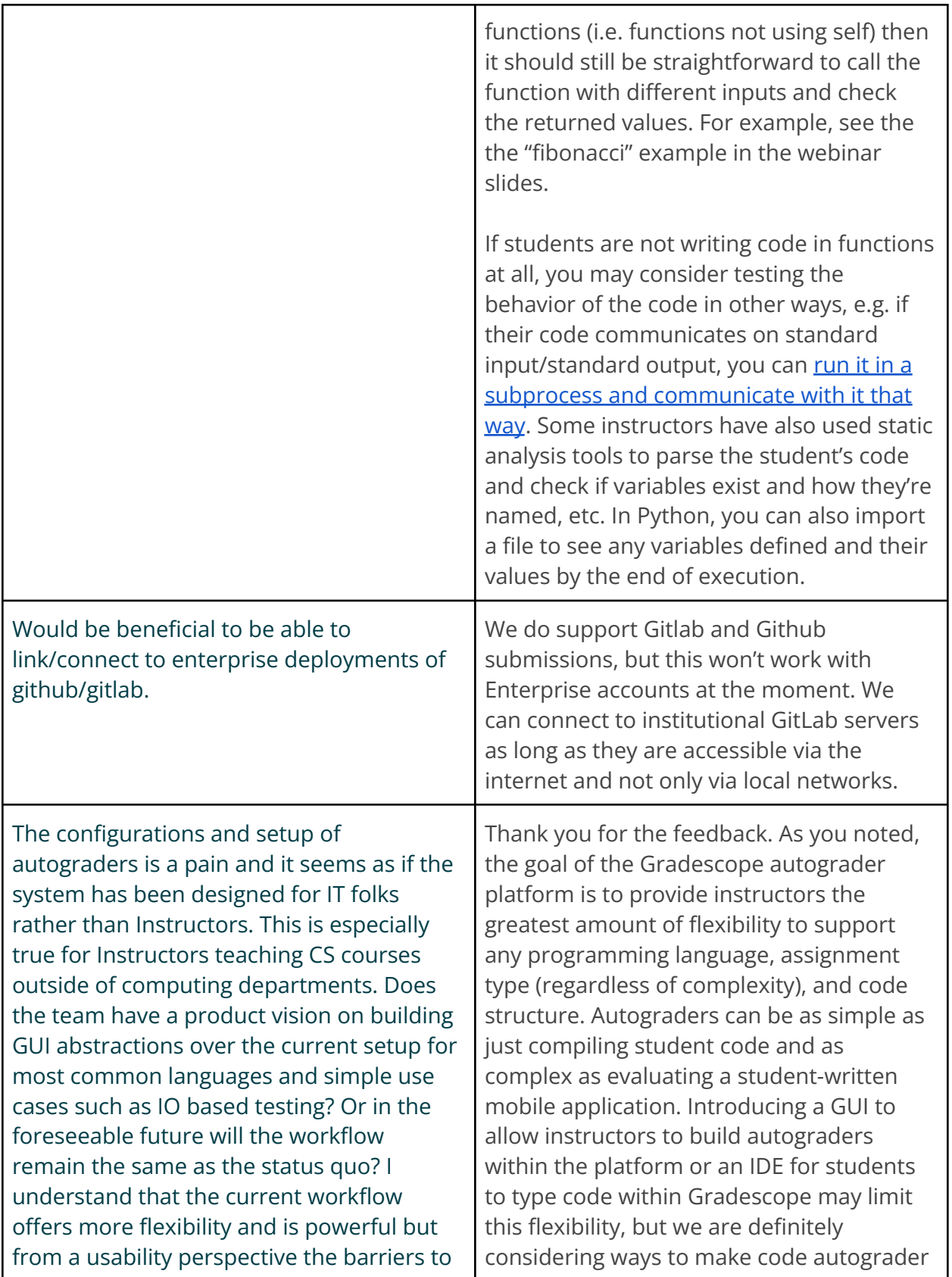

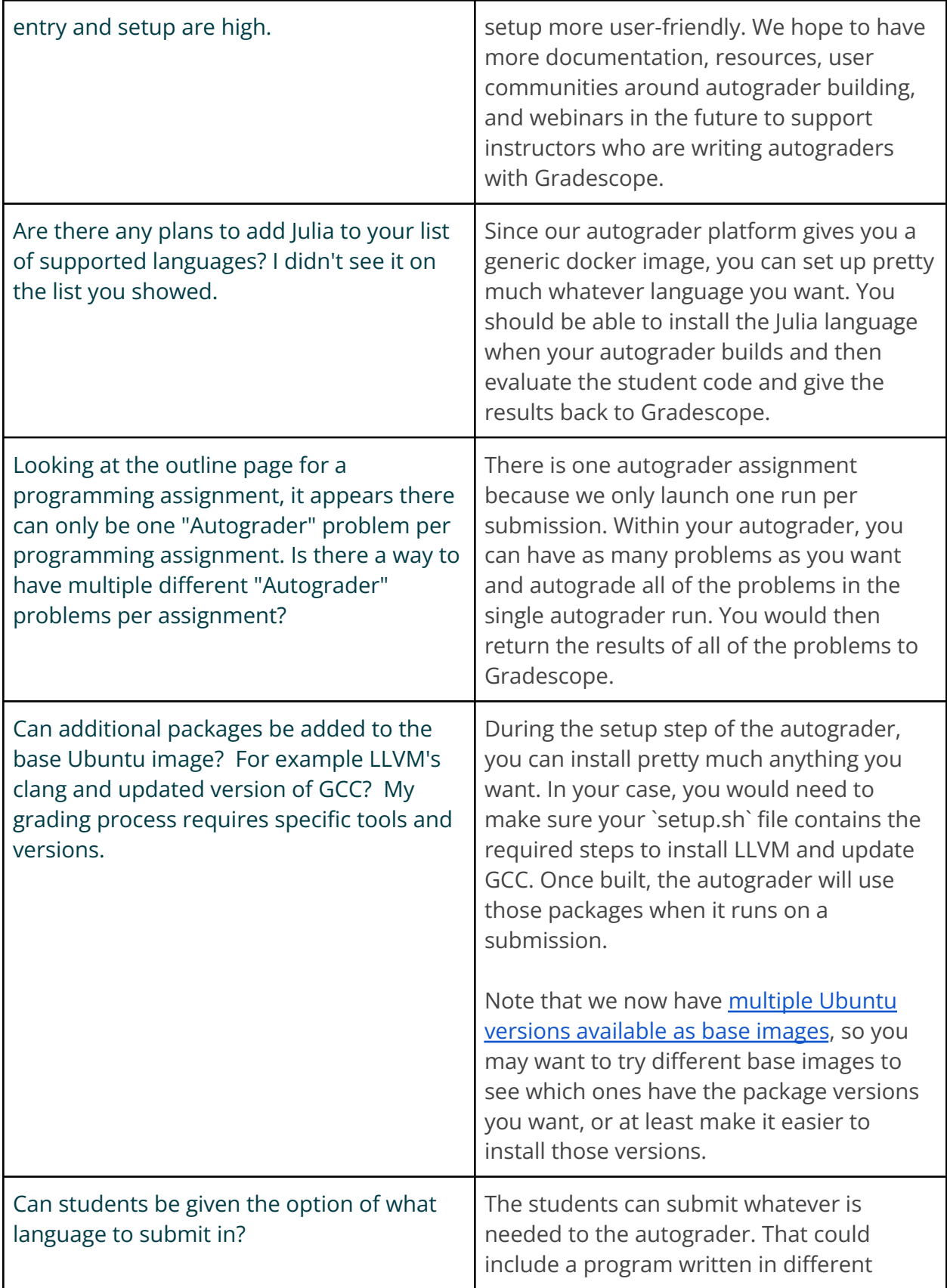

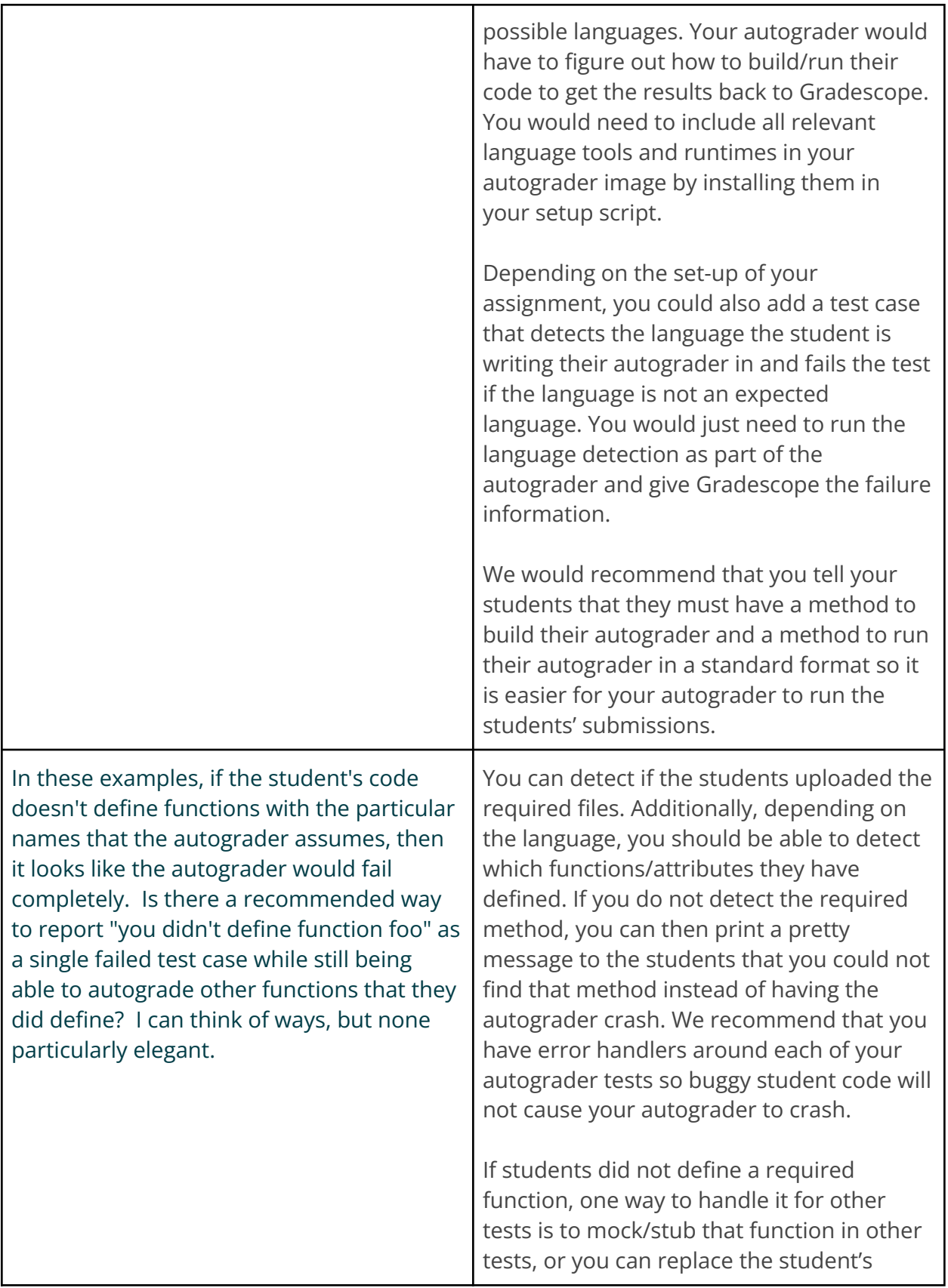

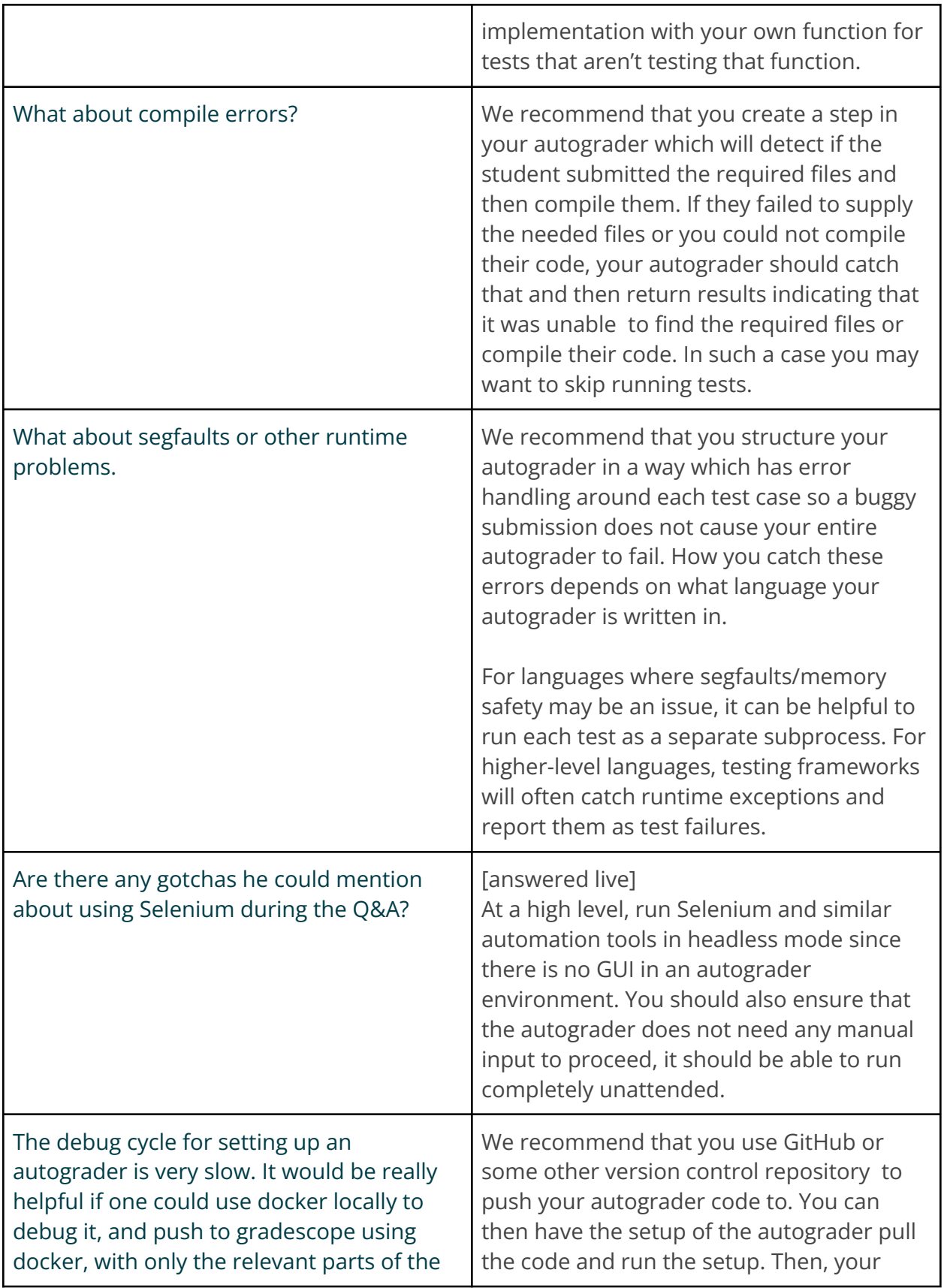

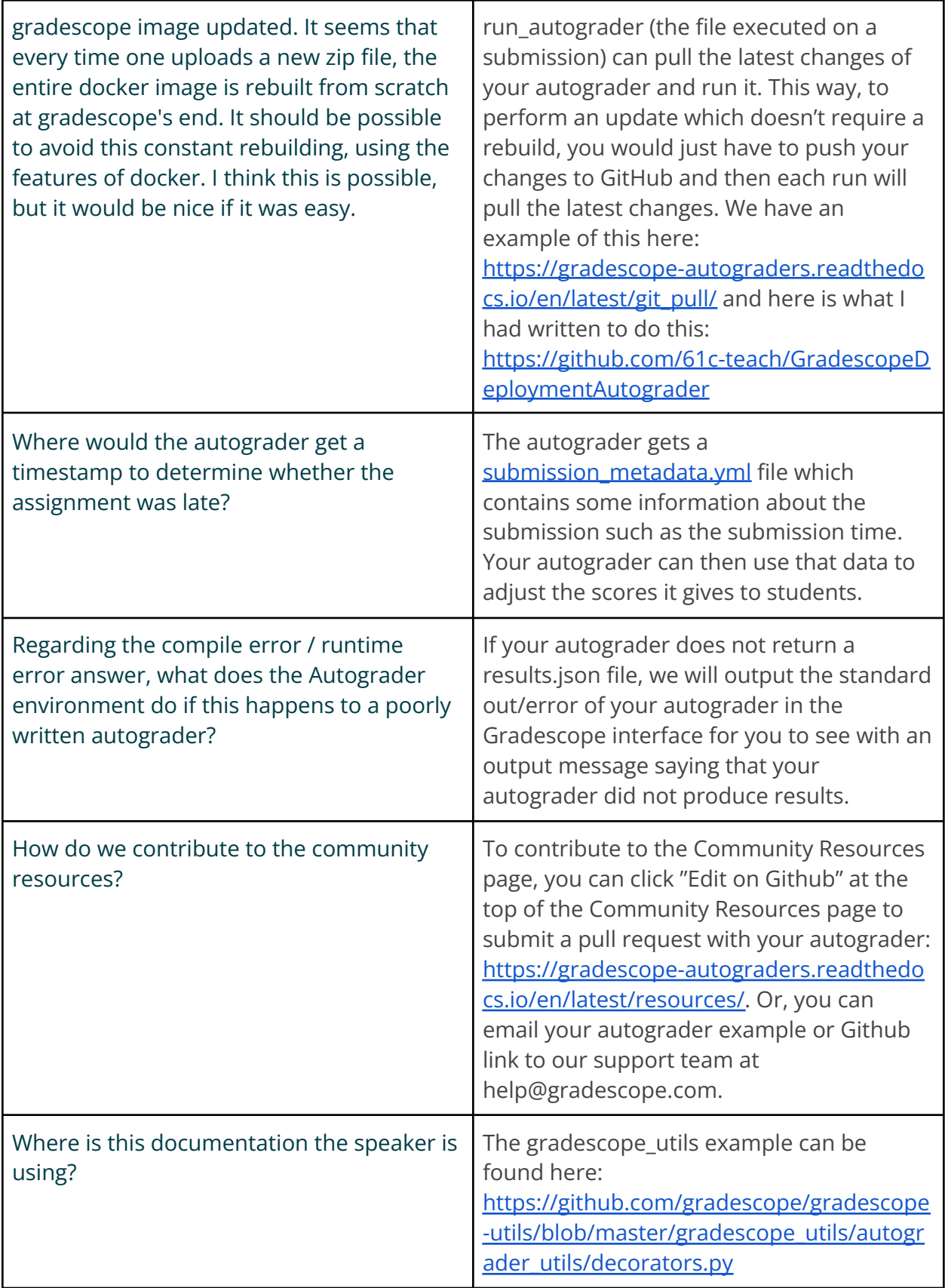

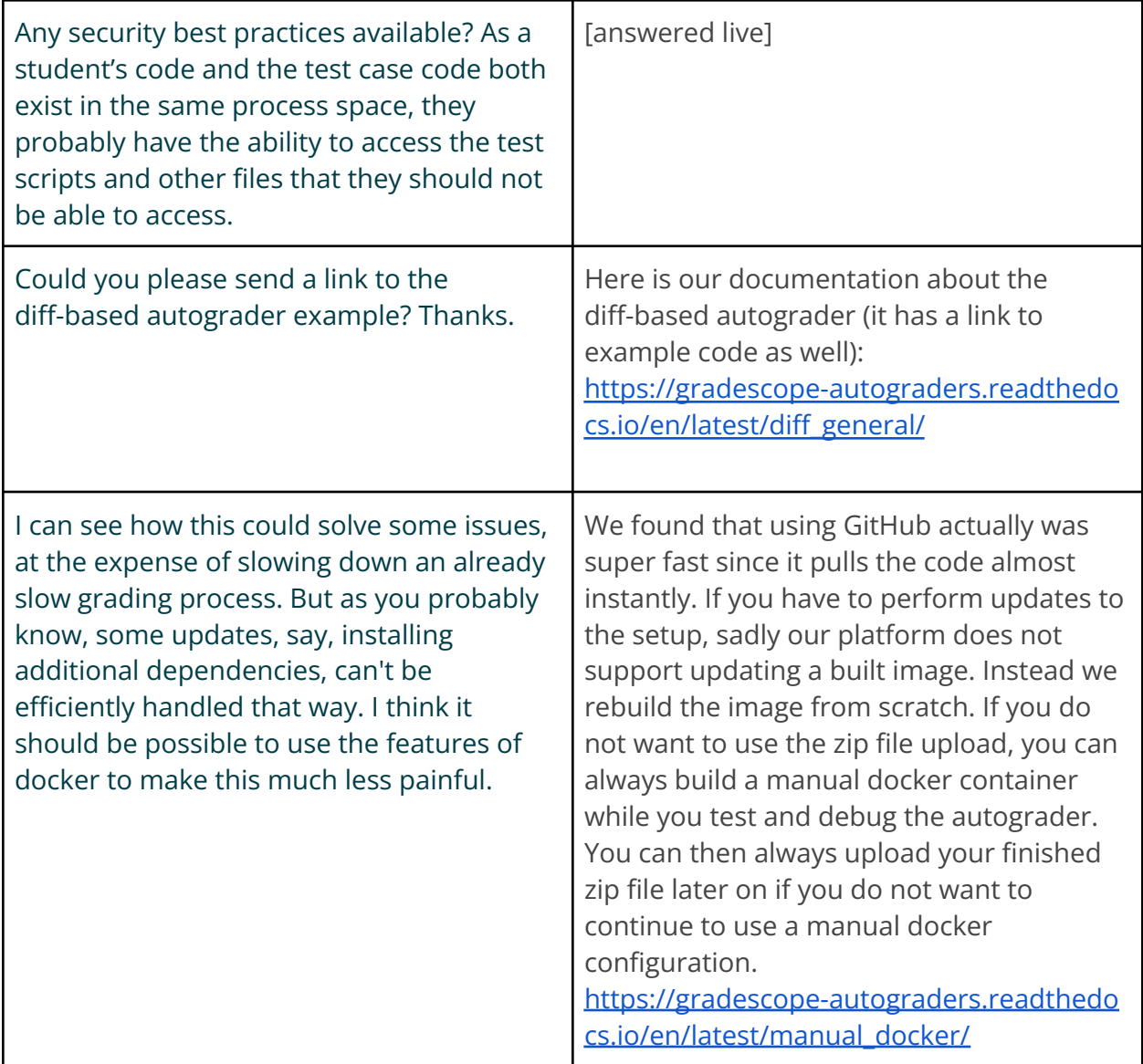

## **Getting Support**

- [help@gradescope.com](mailto:help@gradescope.com)
- <https://help.gradescope.com/>
- [Code Autograder Documentation](https://gradescope-autograders.readthedocs.io/en/latest/specs/)
- [Community Resources page](https://gradescope-autograders.readthedocs.io/en/latest/resources/)
- [Programming Assignments help center article and video](https://help.gradescope.com/article/ujutnle52h-instructor-assignment-programming)